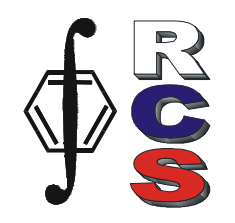

# **Chemometrics in Excel**

## **June 20, 2010, Budapest, Hungary, SCAC-2010 preconference course**

The aim of the course is to provide the participants with simple and powerful tool for basic multivariate analysis. The core functions for projection methods are presented as worksheet functions in Excel, a most widely spread data handling environment. All calculations are carried out in Excel books, and all regular Excel capacities can be applied for additional calculations: charts, data export and import, templates, etc. During the course, attendees will have a wide opportunity for the hands-on data analysis.

**Audience:** (postgraduate) students, specialists, scientists with a basic knowledge in chemometrics and Excel

**Language**: English

**Instructors**: DSc. [Alexey Pomerantsev](http://rcs.chph.ras.ru/ICP/paleng.htm) (ICP RAS, Moscow) DSc. [Oxana Rodionova](http://rcs.chph.ras.ru/ICP/royeng.htm) (ICP RAS, Moscow)

#### **Course materials:**

- Matrix calculations in Excel ([web tutorial](http://rcs.chph.ras.ru/Tutorials/excel_en.htm))
- Projection methods in Excel ([web tutorial](http://rcs.chph.ras.ru/Tutorials/projection_en.htm))
- Supplementary xls-files
- Chemometrics Add-In software

will be provided for the participants on May 20, 2010. To refresh the Excel skills it is highly recommended to read the tutorials and to carry out exercises.

## **Course Outline:**

 *Introduction* (Brief reminders)

 Matrix calculations in Excel Basic projection methods PCA, PLS

Main features of *Chemometrics.Add-In*

 *Computer exercises* 

 Basic Excel calculation Explorative (one-block) data analysis: PCA and classification Multivariate calibration

Course organizers have the right to cancel a course until twenty days before the start of the course.

Chemometrics Add-In is specially designed software for Microsoft Excel. The package consists of two files Chemometrics.dll and Chemometrics.xla. The main projection functions can be applied as ordinary userdefined functions in Excel

The core functions for the PCA/PLS decompositions are de-

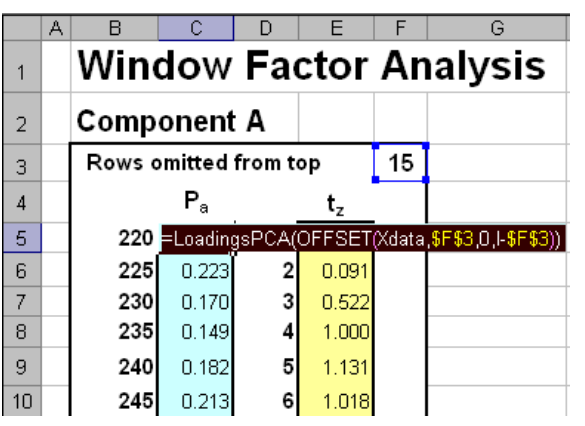

signed to ensure very fast calculations even for the rather large data sets (200 samples by 4500 variables). They are programmed in C++ language and linked to Excel via DLL.

The course is part of SCAC-2010 and **free of charge for the conference participants**. Full individual license for *Chemometrics Add-In* software will be provided for all registered attendees**.** 

Participants are encouraged to use their **own laptops** with Excel 2007 and Chemometrics Add-In installed.

## **Registration** via [conference site](http://www.vein.hu/www/egyeb/analconf/SCAC2010.html)

**Additional information** by email: [rcs@chph.ras.ru](mailto:rcs@chph.ras.ru) to Oxana Rodionova.